## **Pressestelle**

Hier werden alle Presse relevanten Mitteilungen und Medien veröffentlicht.

Presseorgane abonnieren auch gern unseren Presseverteiler, die Angabe einer funktionierenden Email-Adresse reicht; und ist technisch notwendig.  $\bullet$ 

Nach der Eintragung bekommt der Adressat eine Email mit einem Bestätigungslink, erst nach dieser Bestätigung ist das Abonnement geschaltet (Doubble-Opt-In). Die eingegebenen Daten (Email-Adresse) werden ausschließlich zur Zustellung der Pressemitteilungen genutzt, weitere Verarbeitungen oder Verknüpfungen finden nicht statt. Eine Austragung ist jederzeit möglich, wenn diese Nachrichten nicht mehr gewünscht werden. Du kannst dich über die Seite des Newsletters [an- und abmelden](https://lists.fkn-service.de/listinfo/bs-lug_presse), oder einfach hier eintragen:

## **Newsletter "BS-LUG\_Presseverteiler" bestellen**

Email-Adresse: \* Bitte übertragen Sie die Buchstaben in das Eingabefeld. J ON J L Dieses Feld bitte leer lassen Anmeldung zustellen Die Newsletter-Einladung bitte an diese Adresse senden:

## **Meldungen**

2019-06-26 ab 18 Uhr, [20190626.ip,](https://bs-lug.de/activitys/partys/20190626.ip) Pressemitteilung 2019-05-29 ab 18 Uhr, [Themenabend: Openstreetmap](https://bs-lug.de/activitys/2019/20190529_ta_openstreetmap/start). Pressemitteilung 2019-05-18 13-19 Uhr, [Linux-Presentation-Day in Braunschweig \[LPD-BS.2019.1\].](https://bs-lug.de/activitys/lpd-bs/lpd-bs.2019.1/start) Pressemitteilung 2019-04-24 ab 18 Uhr, [Themenabend: Neues vom Datenschutz.](https://bs-lug.de/activitys/2019/20190424_ta_neues_vom_datenschutz/start) Pressemitteilung 2019-03-27 ab 18 Uhr, [Themenabend: Digitale Selbstverteidigung.](https://bs-lug.de/activitys/2019/20190327_ta_digitale_selbstverteidigung/start) Pressemitteilung 2019-02-27 ab 18 Uhr, zelebrieren wir eine [20190227\\_spiele-party.](https://bs-lug.de/activitys/20190227_spiele-party/start) Pressemitteilung 2019-01-23 ab 18 Uhr, gibt es wieder eine [20190123.ip](https://bs-lug.de/activitys/partys/20190123.ip). Pressemitteilung 2018-11-10 ab 13 Uhr, ist wieder [Linux-Presentation-Day!](https://bs-lug.de/activitys/lpd-bs/lpd-bs.2018.2/start) [Pressemitteilung](https://bs-lug.de/_media/pressestelle/bs-lug_-_lpd-bs.2018-2.pressemitteilung.20181013-s.pdf) • 2018-10-24 ab 18 Uhr, geht es um unsere Freiheit. 20181024 freiheits-party Pressemitteilung 2018-10-18 20-21 Uhr, gibt es die [BS-LUG auch im Radio](https://bs-lug.de/activitys/2018-10-18_radio_okerwelle/start)! Pressemitteilung 2018-09-26 ab 18 Uhr, dreht sich alles um die Sicherheit. Am Gerät, im Gerät, im Internet und mehr: [Sicherheits-Abend.](https://bs-lug.de/activitys/20180926_sicherheits-party) Pressemitteilung 2018-08-22 ab 18 Uhr, Themenabend: [DSGVO und Datenschutz.](https://bs-lug.de/activitys/20180822_datenschutz_dsgvo) Pressemitteilung 2018-05-23 ab 18:00 Uhr, machen wir eine Spiele-Party! Wir stellen diverse Möglichkeiten vor, Spiele unter Linux zu installieren und zu spielen. [Mehr erfahren.](https://bs-lug.de/activitys/partys/20180323.sp) Pressemitteilung

## **Medien**

Logos der BS-LUG, zur Verwendung in Presse und Verlinkung. (!) Nur in Verwendung mit Namensnennung und URL, es reicht wenn Name und URL im Textkasten enthalten sind:

- **Lizens**: Namensnennung Keine Bearbeitungen 4.0 International (CC BY-ND 4.0): <https://creativecommons.org/licenses/by-nd/4.0/deed.de>
- Name: Braunschweiger Linux-User-Group [BS.LUG]
- URL:<https://bs-lug.de> oder bs-lug.de
- Logo full 300 DPI (click & save Picture):

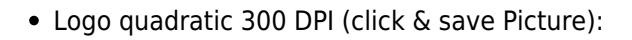

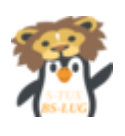

From: <https://bs-lug.de/> - **BS-LUG**

Permanent link: **<https://bs-lug.de/pressestelle/start?rev=1557663713>**

Last update: **2019-05-12 14:21**

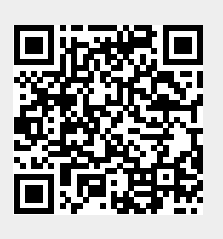